# Sound studio Creator Pro

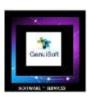

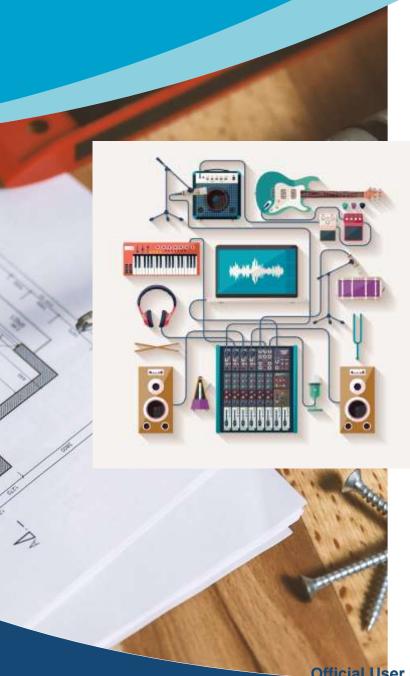

Official User Manual V1

Date: 19 June 2023

**Author: M Daniel Padrosa** 

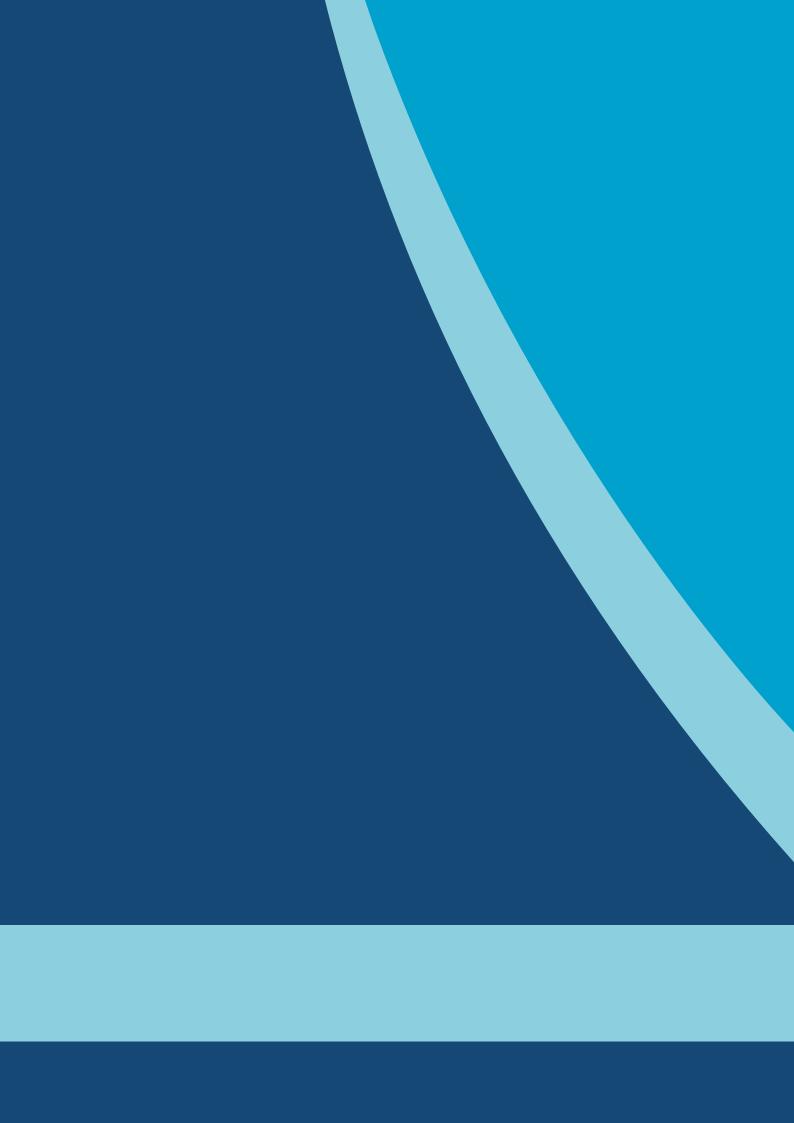

## Table of contents

| I – Introduction of the project | 4  |
|---------------------------------|----|
| II – How the solution works     | 4  |
| III – Mix expert mode           |    |
| IV - Mix simple mode            | 7  |
| V - Sound beats                 | 8  |
| VI - Cut sounds                 | 10 |
| VII – Instruments               | 11 |
| VIII - Voice sound recorder     | 12 |

## I – Introduction of the project

Sound Studio Creator Pro is a very complete software suite to create your own music tracks, listen, play and record from extracts, complete sounds.

The user interface has been designed with great care with ergonomics and innovative interface and very neat for the pleasure of your eyes and ears: equalizer, line spectrum and graphic animations. Possibilities to play your own songs, mix and adjust the sound with Equalizer, have connected instruments or record the sound of your microphone.

Similarly, is integrated a virtual electric guitar, an acoustic guitar, a virtual piano and a harmonic violin. Possibilities to record sound from the web.

Play, listen, and record your artistic compositions.

Play sounds beats with color animations.

#### II - How the solution works

The application can be installed from Windows 10 / 11, once the installation is complete then you can access to many music tools integrated in your solution.

You can see in the first screen a Menu on left and

on the center of the application screen like this:

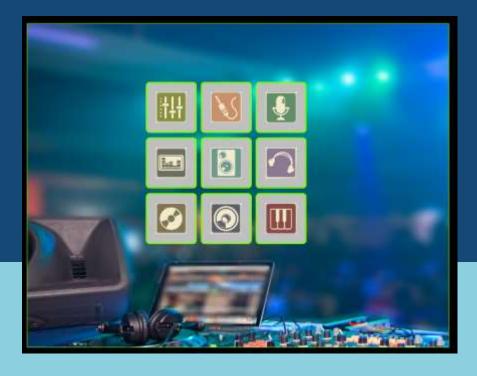

You can retrieve different tools like:

- Mix expert mode: a complete mode for creating sound mixes of up to 4 simultaneous sounds.
- ❖ Mix simple mode : a simplified mode for creating sound mixes from 2 sounds.
- Sound beats: a mixing mode to create your suite of sounds from your mouse / or from a touch screen by pressing the keys on the screen: interactive mode.
- Cut sounds: to create a montage of sounds, cut recordings to keep only the portion of sound that interests you.
- Guitar 1 / 2: a simplified interactive mode emulating the sounds of electric and acoustic guitars: ideal for beginners.
- Piano: the same from the music theory of a piano.
- All instruments: a combination of several instruments to create your sound effects.
- ❖ Web sound recorder: to record sound effects from the web.
- Voice sound recorder: to record sound effects from your computer microphone.

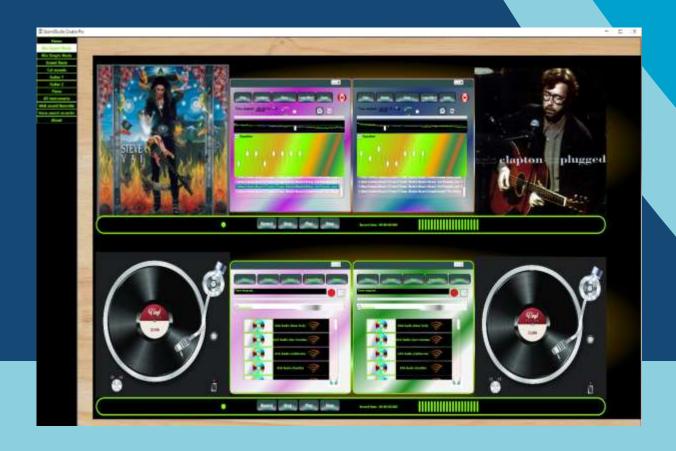

## III - Mix expert mode

This tool is very useful for creating sound mixes from pieces of music up to 4 media sounds simultaneously. For this, we will find 4 independent media players that can be played and mixed at the same time.

For the mixing of the sounds of the 4 audio tracks, you can use the Equalizer function integrated in each Player.

So you can control the volume of sounds, bass and treble of your soundtracks according to your musical creation wishes..

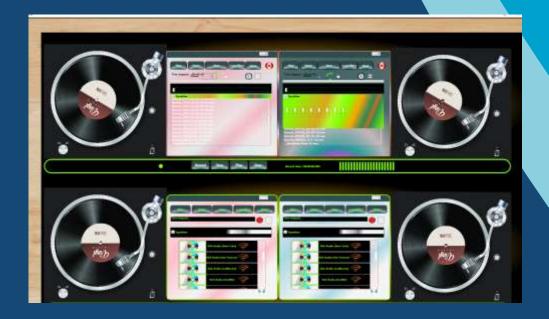

<u>Note:</u> If you have the Apple iTunes application installed on your Windows computer and songs from Apple Music, they may appear automatically in your software.

## IV - Mix simple mode

This tool, like the "Mix expert mode" allows the same functionalities but much more simplified between 2 soundtracks thanks to these 2 integrated Players.

There will be features for recording audio media.

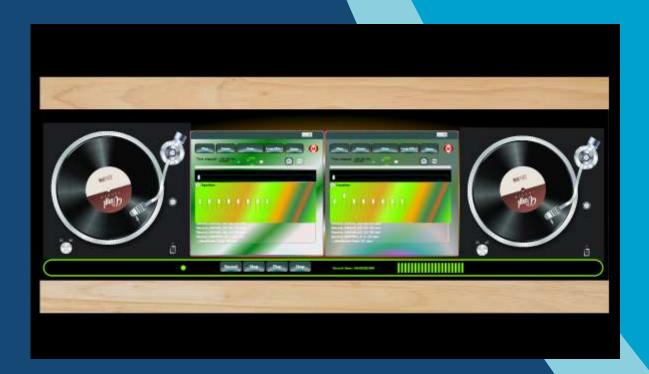

#### **Audio recording functions:**

Record /Stop Button: functionality to record or stop the audio output.

Play / Stop Button: functionality to play / stop playback of recorded audio.

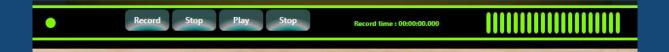

## **V - Sound beats**

With "Sound Beats" you can create sound effects from a panel of sounds using your mouse cursor or your touch screen by clicking on the keys of your sound matrix.

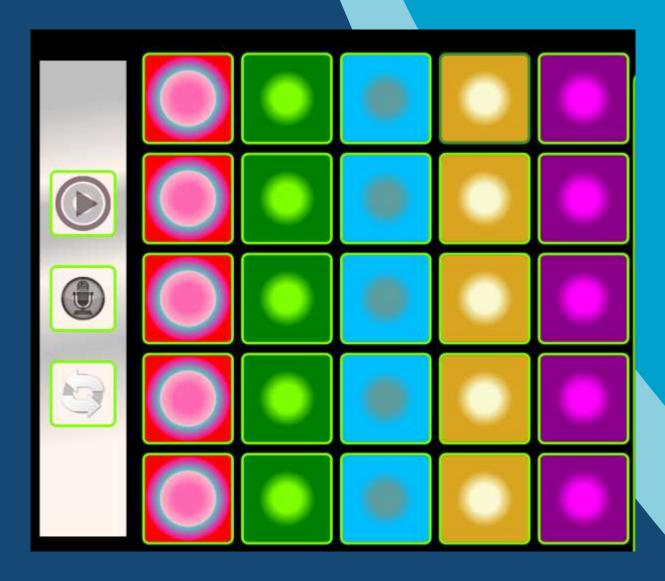

Each sound effects created will appear in your media library like this:

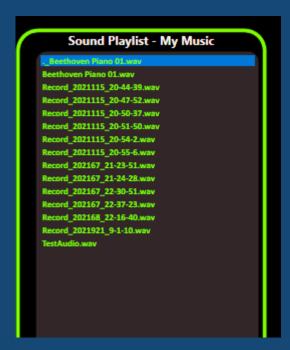

You can play your sounds and test them for validation like here:

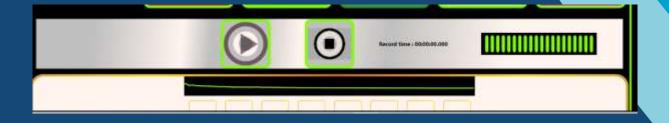

## **VI - Cut sounds**

You will be able to select a selection date interval: start date and end date As in the screenshot below:

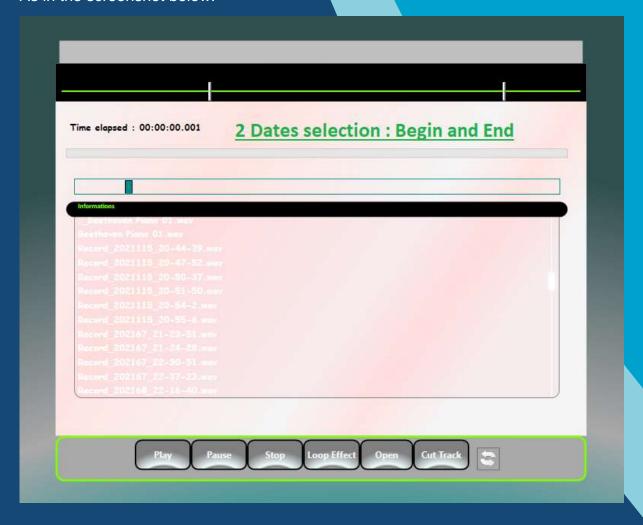

## VII - Instruments

You will be able to create sound effects from effects thanks to the emulations of guitars, pianos and cellos.

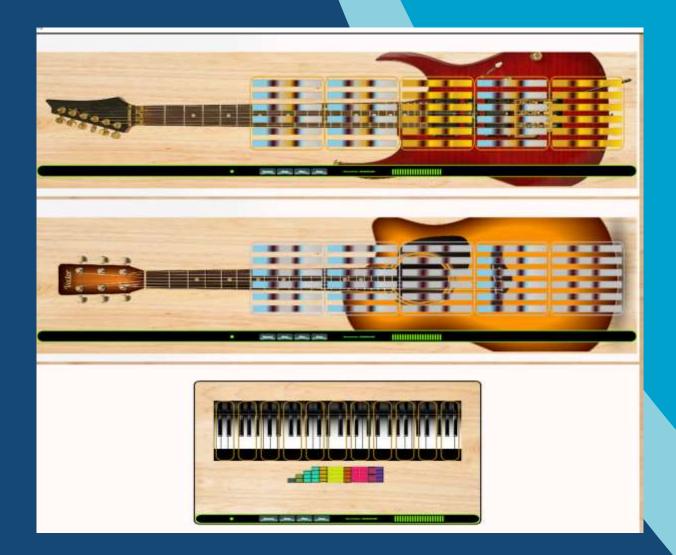

## VIII - Voice sound recorder

This application allows you to record any sound from your computer's microphone, you can create external recordings such as your voice, yes from a musical instrument.

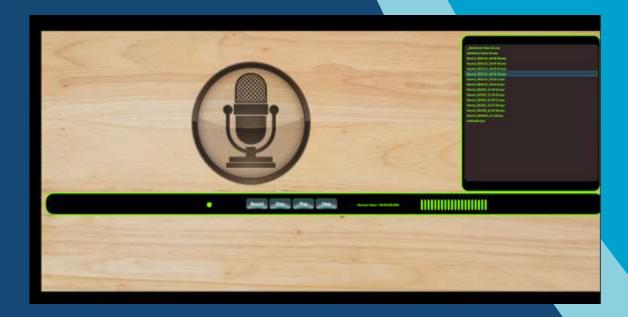

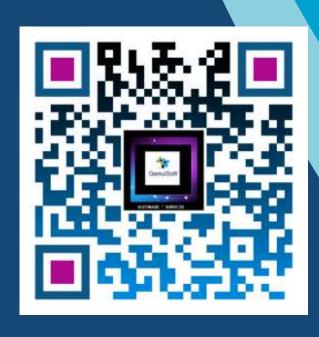

www.genuisoft.com contact@genuisoft.com

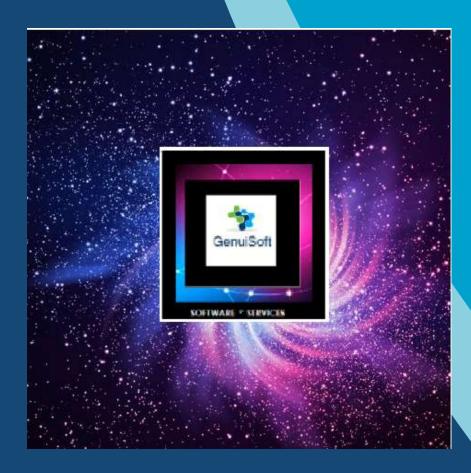

www.genuisoft.com | SIRET 80228971000021 | contact@genuisoft.com